Subject: Crash in FairTSBufferFunctional Posted by Susanna Costanza on Wed, 29 Jun 2011 10:04:36 GMT View Forum Message <> Reply to Message

Dear all,

after updati[ng the code, when runn](https://forum.gsi.de/index.php?t=usrinfo&id=1096)ing the run\_digi\_sttcombi.C macro in macro/pid, I have the [following error mes](https://forum.gsi.de/index.php?t=rview&th=3260&goto=12161#msg_12161)s[age:](https://forum.gsi.de/index.php?t=post&reply_to=12161)

-E- FairTSBufferFunctional::FairTSBufferFunctional Branch MVDPixelDigis does not exist!

\*\*\* Break \*\*\* segmentation violation

=========================================================== There was a crash (kSigSegmentationViolation). This is the entire stack trace of all threads: =========================================================== #0 0x009317a2 in \_dl\_sysinfo\_int80 () from /lib/ld-linux.so.2 #1 0x04c70533 in \_\_waitpid\_nocancel () from /lib/tls/libc.so.6 #2 0x04c19869 in do\_system () from /lib/tls/libc.so.6 #3 0x008dab8d in system () from /lib/tls/libpthread.so.0 #4 0x003d20cc in TUnixSystem::Exec (this=0x88c0400, shellcmd=0x9091c90 "/home/susanna/fairsoft\_may11/tools/root/etc/gdb-backtrace.sh 21923  $1 > 82"$  at /home/susanna/fairsoft\_may11/tools/root/core/unix/src/TUnixSystem.cxx:2036 #5 0x003d28bd in TUnixSystem::StackTrace (this=0x88c0400) at /home/susanna/fairsoft\_may11/tools/root/core/unix/src/TUnixSystem.cxx:2265 #6 0x003d0316 in TUnixSystem::DispatchSignals (this=0x88c0400, sig=kSigSegmentationViolation) at /home/susanna/fairsoft\_may11/tools/root/core/unix/src/TUnixSystem.cxx:1162 #7 0x003ce111 in SigHandler (sig=kSigSegmentationViolation) at /home/susanna/fairsoft\_may11/tools/root/core/unix/src/TUnixSystem.cxx:362 #8 0x003d5aec in sighandler (sig=11) at /home/susanna/fairsoft\_may11/tools/root/core/unix/src/TUnixSystem.cxx:3552 #9 <signal handler called> #10 0x0618424e in TBranch::GetEntries (this=0x0) at include/TBranch.h:175 #11 0x05e72a5f in FairTSBufferFunctional::ReadInNextEntry (this=0x908cfb8) at /home/susanna/pandaroot\_july11/trunk/base/FairTSBufferFunctional.cxx:119 #12 0x05e7225a in FairTSBufferFunctional::GetData (this=0x908cfb8, parameter=0) at /home/susanna/pandaroot\_july11/trunk/base/FairTSBufferFunctional.cxx:37 #13 0x05e47b18 in FairRootManager::GetData (this=0x88db598, branchName=  $\{$  vptr.TString = 0x828b88, fRep =  $\{$ fLong =  $\{$ fCap = 17, fSize = 13, fData = 0xd996430 "MVDPixelDigis"}, fShort = {fSize = 17 '\021', fData = "\000\000\000\r\000\000\0000d\231\r"}, fRaw = {fWords = {17, 13, 228156464}}}}, static fgIsA = 0x917b9a0}, function=0x0, parameter=0) at /home/susanna/pandaroot\_july11/trunk/base/FairRootManager.cxx:732 #14 0x06bf06ee in PndSdsPixelClusterTask::Exec (this=0x92d9d78, opt=0x5ef2069 "") at /home/susanna/pandaroot\_july11/trunk/sds/SdsReco/PndSdsPixelClusterTask.cxx:147 #15 0x0033b04a in TTask::ExecuteTasks (this=0x92d9ca8, option=0x5ef2069 "")

```
 at /home/susanna/fairsoft_may11/tools/root/core/base/src/TTask.cxx:314
#17 0x0033ae45 in TTask::ExecuteTask (this=0x88db500, option=0x5ef2069 "")
   at /home/susanna/fairsoft_may11/tools/root/core/base/src/TTask.cxx:275
#18 0x05e5eed8 in FairRunAna::Run (this=0x88db430, Ev_start=0, Ev_end=1000)
   at /home/susanna/pandaroot_july11/trunk/base/FairRunAna.cxx:353
#19 0x05eb512a in G__FairDict_900_0_5 (result7=0xbff16210, 
   funcname=0x88d90c8 "", libp=0xbff0bba0, hash=0)
   at /home/susanna/pandaroot_july11/trunk/buildPanda/base/FairDict.cxx:13767
#20 0x009ba29b in Cint::G__ExceptionWrapper (
   funcp=0x5eb5076 <G__FairDict_900_0_5>, result7=0xbff16210, 
   funcname=0x88d90c8 "", libp=0xbff0bba0, hash=0)
   at cint/cint/src/Api.cxx:393
#21 0x00a716ae in G execute call (result7=0xbff16210, libp=0xbff0bba0,
   ifunc=0x88d90c8, ifn=0) at cint/cint/src/newlink.cxx:2406
#22 0x00a71e28 in G__call_cppfunc (result7=0xbff16210, libp=0xbff0bba0, 
   ifunc=0x88d90c8, ifn=0) at cint/cint/src/newlink.cxx:2610
#23 0x00a4f4e2 in G__interpret_func (result7=0xbff16210, 
   funcname=0x88ceb78 "Run", libp=0xbff0bba0, hash=309, p_ifunc=0x88d90c8, 
   funcmatch=1, memfunc_flag=1) at cint/cint/src/ifunc.cxx:5795
#24 0x00a339ac in G__getfunction (item=0x88cbde6 "Run(0,nEvents)", 
   known3=0xbff1948c, memfunc_flag=1) at cint/cint/src/func.cxx:2665
#25 0x00b3df4e in G__getstructmem (store_var_type=112, varname=
0xbff164a0, 
   membername=0x88cbde6 "Run(0,nEvents)", memnamesize=2147483647, 
   tagname=0x88cc5f0 "fRun", known2=0xbff1948c, varglobal=0xbe9540, objptr=2)
   at cint/cint/src/var.cxx:6804
#26 0x00b31a54 in G__getvariable (item=0x88cbde0 "fRun->Run(0,nEvents)", 
   known=0xbff1948c, varglobal=0xbe9540, varlocal=0x0)
   at cint/cint/src/var.cxx:5390
#27 0x00a2671c in G getitem (item=0x88cbde0 "fRun->Run(0,nEvents)")
   at cint/cint/src/expr.cxx:1906
#28 0x00a24ae4 in G__getexpr (expression=0x88e9c20 "fRun->Run(0,nEvents)")
   at cint/cint/src/expr.cxx:1488
#29 0x00a9c956 in G__exec_function (statement=
0xbff1b770, pc=0xbff1b7ac, 
   piout=0xbff1b7a4, plargestep=0xbff1b794, presult=0xbff1b740)
   at cint/cint/src/parse.cxx:645
#30 0x00aaaa4e in G__exec_statement (mparen=0xbff1b820)
   at cint/cint/src/parse.cxx:7372
#31 0x009fdfd9 in G__exec_tempfile_core (
   file=0x88e9418 "/home/susanna/pandaroot_july11/trunk/macro/pid/./run_digi_sttcombi.C",
fp=0x0) at cint/cint/src/debug.cxx:265
#32 0x009ff6f4 in G exec tempfile (
   file=0x88e9418 "/home/susanna/pandaroot_july11/trunk/macro/pid/./run_digi_sttcombi.C") at
cint/cint/src/debug.cxx:813
#33 0x00ab82e5 in G__process_cmd (
   line=0x8c58880 ".x
/home/susanna/pandaroot_july11/trunk/macro/pid/./run_digi_sttcombi.C", prompt=0x88c341c
"", more=0x88c3414, err=0xbff1c9fc, 
   rslt=0xbff1ca00) at cint/cint/src/pause.cxx:3170
#34 0x0037ed52 in TCint::ProcessLine (this=0x88c33e8,
```
 $#10$  0x0033b00b in TTash..ExecuteTashs (this=0x000b300, option=0x5ef2009  $#10$ 

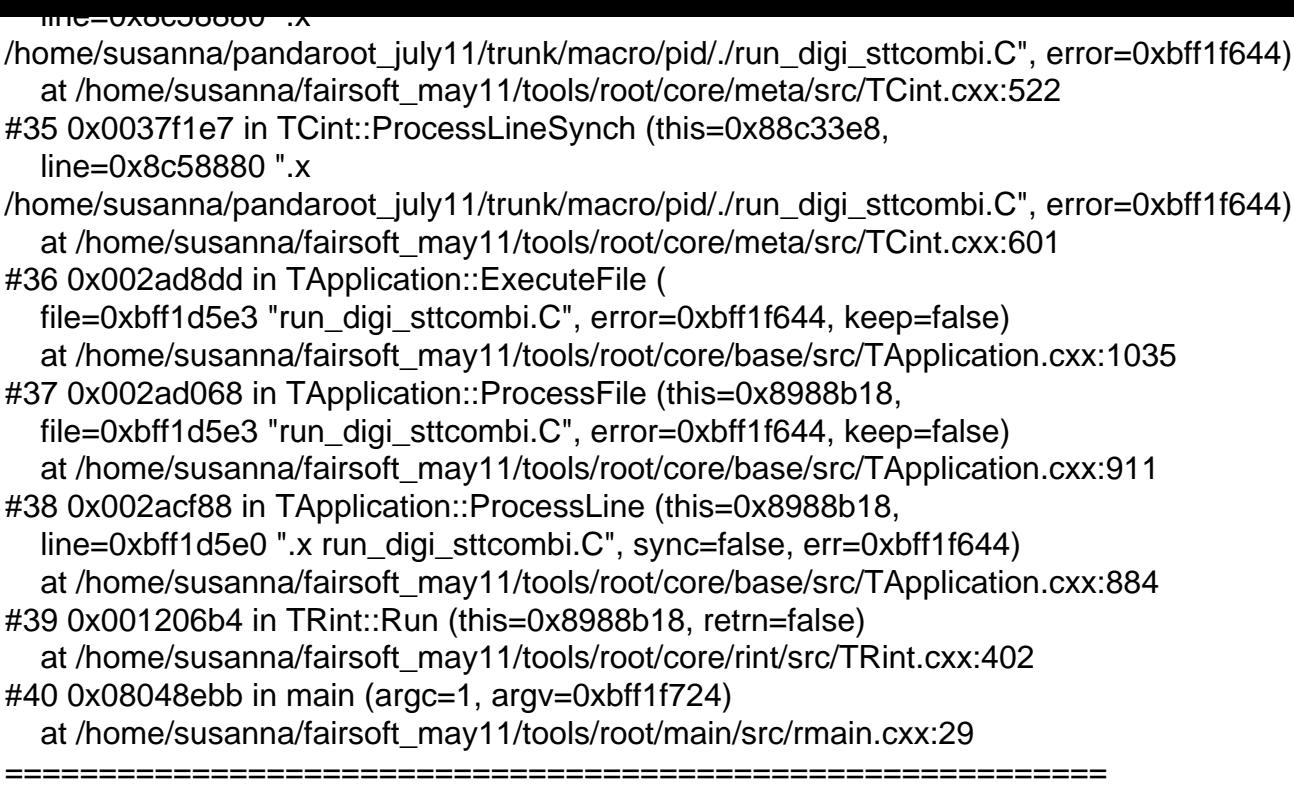

The lines below might hint at the cause of the crash. If they do not help you then please submit a bug report at http://root.cern.ch/bugs. Please post the ENTIRE stack trace from above as an attachment in addition to anything else that might help us fixing this issue.

=========================================================== #10 0x0618424e in TBranch::GetEntries (this=0x0) at include/TBranch.h:175

===========================================================

```
#11 0x05e72a5f in FairTSBufferFunctional::ReadInNextEntry (this=0x908cfb8)
   at /home/susanna/pandaroot_july11/trunk/base/FairTSBufferFunctional.cxx:119
#12 0x05e7225a in FairTSBufferFunctional::GetData (this=0x908cfb8, parameter=0)
   at /home/susanna/pandaroot_july11/trunk/base/FairTSBufferFunctional.cxx:37
#13 0x05e47b18 in FairRootManager::GetData (this=0x88db598, branchName=
   \{ vptr.TString = 0x828b88, fRep = \{fLong = \{fCap = 17, fSize = 13, fData = 0xd996430\}"MVDPixelDigis"}, fShort = {fSize = 17 '021', fData = "000000000r0000000000d231r"}, fRaw =
{Words = {17, 13, 228156464}}, static fgIsA = 0x917b9a0, function=0x0, parameter=0)
   at /home/susanna/pandaroot_july11/trunk/base/FairRootManager.cxx:732
#14 0x06bf06ee in PndSdsPixelClusterTask::Exec (this=0x92d9d78, 
   opt=0x5ef2069 "")
   at /home/susanna/pandaroot_july11/trunk/sds/SdsReco/PndSdsPixelClusterTask.cxx:147
#15 0x0033b04a in TTask::ExecuteTasks (this=0x92d9ca8, option=0x5ef2069 "")
   at /home/susanna/fairsoft_may11/tools/root/core/base/src/TTask.cxx:312
#16 0x0033b06b in TTask::ExecuteTasks (this=0x88db500, option=0x5ef2069 "")
   at /home/susanna/fairsoft_may11/tools/root/core/base/src/TTask.cxx:314
#17 0x0033ae45 in TTask::ExecuteTask (this=0x88db500, option=0x5ef2069 "")
   at /home/susanna/fairsoft_may11/tools/root/core/base/src/TTask.cxx:275
#18 0x05e5eed8 in FairRunAna::Run (this=0x88db430, Ev_start=0, Ev_end=1000)
   at /home/susanna/pandaroot_july11/trunk/base/FairRunAna.cxx:353
```
Subject: Re: Crash in FairTSBufferFunctional Posted by StefanoSpataro on Wed, 29 Jun 2011 10:28:45 GMT View Forum Message <> Reply to Message

I have just tried with the latest trunk, 200 dpm events, and I can see the error message:

[-E- FairTSBufferFu](https://forum.gsi.de/index.php?t=rview&th=3260&goto=12162#msg_12162)n[ctional::FairTSBu](https://forum.gsi.de/index.php?t=post&reply_to=12162)fferFunctional Branch MVDPixelDigis does not exist! -E- FairTSBufferFunctional::FairTSBufferFunctional Branch MVDStripDigis does not exist!

but at least it does not crash in my computer.

Subject: Re: Crash in FairTSBufferFunctional Posted by Tobias Stockmanns on Wed, 29 Jun 2011 10:44:45 GMT View Forum Message <> Reply to Message

Hi Stefano,

[which macros have](https://forum.gsi.de/index.php?t=rview&th=3260&goto=12163#msg_12163) y[ou used?](https://forum.gsi.de/index.php?t=post&reply_to=12163)

Cheers,

Tobias

Subject: Re: Crash in FairTSBufferFunctional Posted by Tobias Stockmanns on Wed, 29 Jun 2011 10:58:45 GMT View Forum Message <> Reply to Message

Problem is fixed in release 12511.

[Cheers,](https://forum.gsi.de/index.php?t=rview&th=3260&goto=12164#msg_12164)

**Tobias** 

Subject: Re: Crash in FairTSBufferFunctional Posted by Susanna Costanza on Wed, 29 Jun 2011 16:55:23 GMT View Forum Message <> Reply to Message

Hi Tobias,

with the rev [r12516 I don't have the](https://forum.gsi.de/index.php?t=usrinfo&id=1096) crash anymore, but now I don't have any MVD track...!

Thank you, Susanna

Subject: Re: Crash in FairTSBufferFunctional Posted by Tobias Stockmanns on Wed, 29 Jun 2011 19:01:45 GMT View Forum Message <> Reply to Message

Hi Susanna,

[do you have any re](https://forum.gsi.de/index.php?t=rview&th=3260&goto=12175#msg_12175)c[onstructed hits fr](https://forum.gsi.de/index.php?t=post&reply_to=12175)om the MVD? If yes, are they at the right position? You can check this easily with the eventDisplay.

Cheers,

Tobias

Subject: Re: Crash in FairTSBufferFunctional Posted by Susanna Costanza on Thu, 30 Jun 2011 08:01:33 GMT View Forum Message <> Reply to Message

Hi Tobias,

I have pixel [and strip hits only for th](https://forum.gsi.de/index.php?t=usrinfo&id=1096)e first track. [Their position is th](https://forum.gsi.de/index.php?t=rview&th=3260&goto=12176#msg_12176)e f[ollowing:](https://forum.gsi.de/index.php?t=post&reply_to=12176) - PIXEL hits (trk number, hit number, X, Y, Z) 0 \* 0 \* -2.257589 \* 1.5035667 \* 1.9800000 \* 0 \* 1 \* -3.979701 \* 2.6121165 \* 3.4686405 \* 0 \* 2 \* -3.105000 \* 3.7149999 \* 15.220000 \* 0 \* 3 \* -4.746740 \* -0.503832 \* -3.474999 \* 0 \* 4 \* 2.3050000 \* -2.805000 \* 6.9800000 \* 0 \* 5 \* 2.6449999 \* -2.964999 \* 22.219999 \*  $0 * 6 * -5.295000 * -1.664999 * 7.4200000 *$ 0 \* 7 \* 4.0050001 \* -0.335000 \* 21.780000 \* 0 \* 8 \* -1.904999 \* -0.904999 \* 6.9800000 \* - STRIP hits 0 \* 0 \* -7.724247 \* 4.8897495 \* 6.6544752 \*  $0 *$  1 \* -10.51684 \* 6.4908652 \* 8.9866571 \* Ciao,

Susanna

Subject: Re: Crash in FairTSBufferFunctional Posted by StefanoSpataro on Thu, 30 Jun 2011 11:50:25 GMT View Forum Message <> Reply to Message

Hi Tobias,

I run 100 pipi events.

I have seen that in the simulation I have 883 MVDPpints, but after digitizatio I have 23 Pixed Digis and 20 Strip Digis, 14 Pixel Hits and 5 Strip Hits, we are missing a lot.

Meanwhile, the code produces a lot of messages in the init:

Toggle Spoiler sensor out rad is 45 [INFO ] The number of entries in chain is 100 Event Number 0 EventTime: 0 EventTime: 0 0 : Time 0 PndSdsDigiPixel in: 273 FE: 3 Col/Row 0/100 charge 40 e timestamp 0, from Point(s) 0

0 : Time 0 PndSdsDigiPixel in: 273 FE: 3 Col/Row 0/101 charge 280 e timestamp 0, from Point(s) 0

0 : Time 0 PndSdsDigiPixel in: 273 FE: 3 Col/Row 0/102 charge 220 e timestamp 0, from Point(s) 0

0 : Time 0 PndSdsDigiPixel in: 8 FE: 5 Col/Row 83/73 charge 240 e timestamp 0, from Point(s) 1

0 : Time 0 PndSdsDigiPixel in: 8 FE: 5 Col/Row 84/73 charge 240 e timestamp 0, from Point(s) 1

0 : Time 0 PndSdsDigiPixel in: 329 FE: 1 Col/Row 70/9 charge 120 e timestamp 0, from Point(s) 5

0 : Time 0 PndSdsDigiPixel in: 329 FE: 1 Col/Row 70/10 charge 280 e timestamp 0, from Point(s) 5

0 : Time 0 PndSdsDigiPixel in: 330 FE: 1 Col/Row 97/107 charge 280 e timestamp 0, from Point(s) 6

0 : Time 0 PndSdsDigiPixel in: 330 FE: 1 Col/Row 97/108 charge 240 e timestamp 0, from Point(s) 6

0 : Time 0 PndSdsDigiPixel in: 343 FE: 1 Col/Row 54/54 charge 160 e timestamp 0, from Point(s) 7

0 : Time 0 PndSdsDigiPixel in: 343 FE: 1 Col/Row 54/55 charge 200 e timestamp 0, from Point(s) 7

0 : Time 0 PndSdsDigiPixel in: 343 FE: 1 Col/Row 55/54 charge 60 e timestamp 0, from Point(s) 7

0 : Time 0 PndSdsDigiPixel in: 343 FE: 1 Col/Row 55/55 charge 100 e timestamp 0, from Point(s) 7

0 : Time 0 PndSdsDigiPixel in: 347 FE: 2 Col/Row 22/1 charge 120 e timestamp 0, from

 $P$  oint(s)  $\sigma$ 

0 : Time 0 PndSdsDigiPixel in: 347 FE: 2 Col/Row 22/2 charge 280 e timestamp 0, from Point(s) 8

0 : Time 0 PndSdsDigiPixel in: 53 FE: 3 Col/Row 67/88 charge 0 e timestamp 0, from Point(s) -1

0 : Time 0 PndSdsDigiPixel in: 330 FE: 1 Col/Row 59/46 charge 20 e timestamp 0, from Point(s) -1

0 : Time 0 PndSdsDigiPixel in: 9 FE: 2 Col/Row 7/11 charge 0 e timestamp 0, from Point(s) -1

0 : Time 0 PndSdsDigiPixel in: 36 FE: 0 Col/Row 57/12 charge 20 e timestamp 0, from Point(s) -1

0 : Time 0 PndSdsDigiPixel in: 293 FE: 0 Col/Row 26/67 charge 0 e timestamp 0, from Point(s) -1

0 : Time 0 PndSdsDigiPixel in: 34 FE: 3 Col/Row 79/52 charge 0 e timestamp 0, from Point(s) -1

0 : Time 0 PndSdsDigiPixel in: 288 FE: 5 Col/Row 43/114 charge 20 e timestamp 0, from Point(s) -1

0 : Time 0 PndSdsDigiPixel in: 44 FE: 3 Col/Row 24/75 charge 0 e timestamp 0, from Point(s) -1

```
-I- PndSdsChargeWeightedPixelMapping TimeStamp: 0
 -I- PndSdsPixelClusterTask::Exec(): Calculated Hit: 
PndSdsHit in 273 at
(2.18827, -1.045, 2.42) cm with 22637.3 e at Time: 0, Cluster No. 0, mc point id = 0
hit.GetClusterIndex() 0
hit.GetBotIndex() -1
hit.GetRefIndex() 0
hit.GetNDigiHits() 3
hit.GetCharge() 22637.3(8.17208e-05 GeV)
hit.GetSensorID() 273
Error values in FairHit part: (dx,dy,dz) = (0.00288675,0.00288675,0.0057735)
-I- PndSdsChargeWeightedPixelMapping TimeStamp: 0
 -I- PndSdsPixelClusterTask::Exec(): Calculated Hit: 
PndSdsHit in 8 at
(4.78839, -2.13384, 5.32) cm with 20000 e at Time: 0, Cluster No. 1, mc point id = 1
hit.GetClusterIndex() 1
hit.GetBotIndex() -1
hit.GetRefIndex() 1
hit.GetNDigiHits() 2
hit.GetCharge() 20000(7.22e-05 GeV)
hit.GetSensorID() 8
Error values in FairHit part: (dx,dy,dz) = (0.0057735,0.00288675,0.00288675)
-I- PndSdsChargeWeightedPixelMapping TimeStamp: 0
 -I- PndSdsPixelClusterTask::Exec(): Calculated Hit:
```

```
r Huouði lit III ozo at
(-1.27265, 0.455, 1.98) cm with 16073.4 e at Time: 0, Cluster No. 2, mc point id = 5
hit.GetClusterIndex() 2
hit.GetBotIndex() -1
hit.GetRefIndex() 5
hit.GetNDigiHits() 2
hit.GetCharge() 16073.4(5.8025e-05 GeV)
hit.GetSensorID() 329
Error values in FairHit part: (dx,dy,dz) = (0.00288675,0.00288675,0.0057735)
-I- PndSdsChargeWeightedPixelMapping TimeStamp: 0
 -I- PndSdsPixelClusterTask::Exec(): Calculated Hit: 
PndSdsHit in 330 at
(-2.40051, 0.955, 3.98) cm with 22288.3 e at Time: 0, Cluster No. 3, mc point id = 6
hit.GetClusterIndex() 3
hit.GetBotIndex() -1
hit.GetRefIndex() 6
hit.GetNDigiHits() 2
hit.GetCharge() 22288.3(8.04607e-05 GeV)
hit.GetSensorID() 330
Error values in FairHit part: (dx,dy,dz) = (0.00288675,0.00288675,0.0057735)
-I- PndSdsChargeWeightedPixelMapping TimeStamp: 0
 -I- PndSdsPixelClusterTask::Exec(): Calculated Hit: 
PndSdsHit in 343 at
(-4.08911, 1.71765, 6.98) cm with 18279.6 e at Time: 0, Cluster No. 4, mc point id = 7
hit.GetClusterIndex() 4
hit.GetBotIndex() -1
hit.GetRefIndex() 7
hit.GetNDigiHits() 4
hit.GetCharge() 18279.6(6.59894e-05 GeV)
hit.GetSensorID() 343
Error values in FairHit part: (dx,dy,dz) = (0.00288675,0.00288675,0.0057735)
-I- PndSdsChargeWeightedPixelMapping TimeStamp: 0
 -I- PndSdsPixelClusterTask::Exec(): Calculated Hit: 
PndSdsHit in 347 at
(-5.77735, 2.495, 9.98) cm with 16073.4 e at Time: 0, Cluster No. 5, mc point id = 8
hit.GetClusterIndex() 5
hit.GetBotIndex() -1
hit.GetRefIndex() 8
hit.GetNDigiHits() 2
hit.GetCharge() 16073.4(5.8025e-05 GeV)
hit.GetSensorID() 347
Error values in FairHit part: (dx,dy,dz) = (0.00288675,0.00288675,0.0057735)
-I- PndSdsChargeWeightedPixelMapping TimeStamp: 0
 -I- PndSdsPixelClusterTask::Exec(): Calculated Hit: 
PndSdsHit in 53 at
(-3.02858, -4.28703, 2.955) cm with 1000 e at Time: 0, Cluster No. 6, noise hit without mc poit
hit.GetClusterIndex() 6
hit.GetBotIndex() -1
hit.GetRefIndex() -1
hit.GetNDigiHits() 1
hit.GetCharge() 1000(3.61e-06 GeV)
hit.GetSensorID() 53
```

```
-I- PndSdsChargeWeightedPixelMapping TimeStamp: 0
 -I- PndSdsPixelClusterTask::Exec(): Calculated Hit: 
PndSdsHit in 330 at
(-3.015, 0.575, 3.98) cm with 1200 e at Time: 0, Cluster No. 7, noise hit without mc poit
hit.GetClusterIndex() 7
hit.GetBotIndex() -1
hit.GetRefIndex() -1
hit.GetNDigiHits() 1
hit.GetCharge() 1200(4.332e-06 GeV)
hit.GetSensorID() 330
Error values in FairHit part: (dx,dy,dz) = (0.00288675,0.00288675,0.0057735)
-I- PndSdsChargeWeightedPixelMapping TimeStamp: 0
 -I- PndSdsPixelClusterTask::Exec(): Calculated Hit: 
PndSdsHit in 9 at
(3.41582, -3.31885, -5.705) cm with 1000 e at Time: 0, Cluster No. 8, noise hit without mc poit
hit.GetClusterIndex() 8
hit.GetBotIndex() -1
hit.GetRefIndex() -1
hit.GetNDigiHits() 1
hit.GetCharge() 1000(3.61e-06 GeV)
hit.GetSensorID() 9
Error values in FairHit part: \frac{dx}{dy}, dz) = (0.0057735, 0.00288675, 0.00288675)-I- PndSdsChargeWeightedPixelMapping TimeStamp: 0
 -I- PndSdsPixelClusterTask::Exec(): Calculated Hit: 
PndSdsHit in 36 at
(-2.91144, 4.38046, -7.405) cm with 1200 e at Time: 0, Cluster No. 9, noise hit without mc poit
hit.GetClusterIndex() 9
hit.GetBotIndex() -1
hit.GetRefIndex() -1
hit.GetNDigiHits() 1
hit.GetCharge() 1200(4.332e-06 GeV)
hit.GetSensorID() 36
Error values in FairHit part: (dx,dy,dz) = (0.0057735,0.00288675,0.00288675)
-I- PndSdsChargeWeightedPixelMapping TimeStamp: 0
 -I- PndSdsPixelClusterTask::Exec(): Calculated Hit: 
PndSdsHit in 293 at
(2.785, 0.335, 10.42) cm with 1000 e at Time: 0, Cluster No. 10, noise hit without mc poit
hit.GetClusterIndex() 10
hit.GetBotIndex() -1
hit.GetRefIndex() -1
hit.GetNDigiHits() 1
hit.GetCharge() 1000(3.61e-06 GeV)
hit.GetSensorID() 293
Error values in FairHit part: (dx,dy,dz) = (0.00288675,0.00288675,0.0057735)
-I- PndSdsChargeWeightedPixelMapping TimeStamp: 0
 -I- PndSdsPixelClusterTask::Exec(): Calculated Hit: 
PndSdsHit in 34 at
(-1.20437, -5.08124, -3.385) cm with 1000 e at Time: 0, Cluster No. 11, noise hit without mc
poit
hit.GetClusterIndex() 11
hit.GetBotIndex() -1
```
Error values in FairHit part: (dx,dy,dz) = (0.0057735,0.00288675,0.00288675)

hit.GetRefIndex() -1 hit.GetNDigiHits() 1 hit.GetCharge() 1000(3.61e-06 GeV) hit.GetSensorID() 34 Error values in FairHit part: (dx,dy,dz) = (0.0057735,0.00288675,0.00288675) -I- PndSdsChargeWeightedPixelMapping TimeStamp: 0 -I- PndSdsPixelClusterTask::Exec(): Calculated Hit: PndSdsHit in 288 at (2.315, 0.935, 7.42) cm with 1200 e at Time: 0, Cluster No. 12, noise hit without mc poit hit.GetClusterIndex() 12 hit.GetBotIndex() -1 hit.GetRefIndex() -1 hit.GetNDigiHits() 1 hit.GetCharge() 1200(4.332e-06 GeV) hit.GetSensorID() 288 Error values in FairHit part: (dx,dy,dz) = (0.00288675,0.00288675,0.0057735) -I- PndSdsChargeWeightedPixelMapping TimeStamp: 0 -I- PndSdsPixelClusterTask::Exec(): Calculated Hit: PndSdsHit in 44 at (-5.24003, -0.175079, -4.435) cm with 1000 e at Time: 0, Cluster No. 13, noise hit without mc poit hit.GetClusterIndex() 13 hit.GetBotIndex() -1 hit.GetRefIndex() -1 hit.GetNDigiHits() 1 hit.GetCharge() 1000(3.61e-06 GeV) hit.GetSensorID() 44 Error values in FairHit part: (dx,dy,dz) = (0.0057735,0.00288675,0.00288675) -I- PndSdsStripClusterTask:: fDigiArray->Size(): 20 -I- PndSdsStripClusterTask:: fClusterArray size: 6 -I- PndSdsStripClusterTask:: fClusterArray size: 10 -I- PndSdsStripClusterTask:: fClusterArray size: 10 -I- PndSdsStripClusterTask:: fClusterArray size: 10 And at each event I have the following message: EventTime: 0 EventTime: 0 -I- PndSdsStripClusterTask:: fDigiArray->Size(): 0 EMC header: fired crystals= 99, digi= 57, Total energy= 1.70795 [GeV], Reconstructed clusters= 21, Total energy in clusters= 1.63535 [GeV] PndFtsHitProducer Exec ######## EventTime: 0 EventTime: 0 -I- PndSdsStripClusterTask:: fDigiArray->Size(): 0 EMC header: fired crystals= 83, digi= 58, Total energy= 2.24424 [GeV], Reconstructed clusters= 28, Total energy in clusters= 2.21341 [GeV] PndFtsHitProducer Exec ######## EventTime: 0 EventTime: 0

-I- PndSdsStripClusterTask:: fDigiArray->Size(): 0 EMC header: fired crystals= 45, digi= 32, Total energy= 1.42629 [GeV], Reconstructed clusters= 16, Total energy in clusters= 1.40166 [GeV] PndFtsHitProducer Exec ######## EventTime: 0 EventTime: 0 -I- PndSdsStripClusterTask:: fDigiArray->Size(): 0 EMC header: fired crystals= 62, digi= 43, Total energy= 2.07544 [GeV], Reconstructed clusters= 13, Total energy in clusters= 2.05008 [GeV] PndFtsHitProducer Exec ######## EventTime: 0 EventTime: 0 -I- PndSdsStripClusterTask:: fDigiArray->Size(): 0

The digiarray size 0 sounds very suspicious.

Page 11 of 11 ---- Generated from GSI Forum